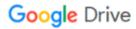

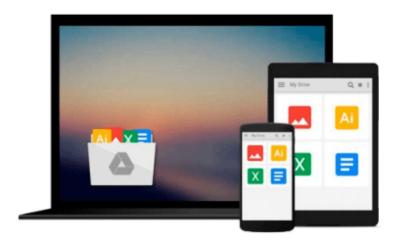

# **Internet for Macs for Dummies**

Charles Seiter, Seiter

# Download now

Click here if your download doesn"t start automatically

## **Internet for Macs for Dummies**

Charles Seiter, Seiter

#### Internet for Macs for Dummies Charles Seiter, Seiter

This text guides Mac users through the ways to make their computers' Internet power meet PCs. Since the last edition of this book, the Internet has changed in significant ways. Many Web pages now contain high graphic content, interactive features and special sound features. This book helps the reader optimize their Mac with the latest Web browsers to take advantage of these features. New e-mail and file transfer options make sharing information easier. The text examines the late-1990s advances in information sharing and seeks to enable readers to pick and use the software that best suits their needs. Topic such as push technology, Web channels and high-speed modems are covered.

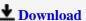

**Download** Internet for Macs for Dummies ...pdf

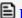

Read Online Internet for Macs for Dummies ...pdf

#### Download and Read Free Online Internet for Macs for Dummies Charles Seiter, Seiter

#### From reader reviews:

#### **Dorothy Shuler:**

Book is to be different for each grade. Book for children till adult are different content. To be sure that book is very important usually. The book Internet for Macs for Dummies was making you to know about other information and of course you can take more information. It is rather advantages for you. The reserve Internet for Macs for Dummies is not only giving you considerably more new information but also for being your friend when you sense bored. You can spend your current spend time to read your guide. Try to make relationship with all the book Internet for Macs for Dummies. You never experience lose out for everything in case you read some books.

#### **David Eaton:**

Information is provisions for individuals to get better life, information currently can get by anyone in everywhere. The information can be a know-how or any news even a problem. What people must be consider any time those information which is in the former life are hard to be find than now could be taking seriously which one works to believe or which one the actual resource are convinced. If you obtain the unstable resource then you obtain it as your main information we will see huge disadvantage for you. All of those possibilities will not happen throughout you if you take Internet for Macs for Dummies as the daily resource information.

#### **Jeffery Chavis:**

This Internet for Macs for Dummies is great publication for you because the content and that is full of information for you who have always deal with world and still have to make decision every minute. That book reveal it info accurately using great plan word or we can claim no rambling sentences in it. So if you are read this hurriedly you can have whole details in it. Doesn't mean it only provides you with straight forward sentences but challenging core information with splendid delivering sentences. Having Internet for Macs for Dummies in your hand like obtaining the world in your arm, details in it is not ridiculous a single. We can say that no guide that offer you world inside ten or fifteen moment right but this publication already do that. So , this is certainly good reading book. Hey Mr. and Mrs. busy do you still doubt in which?

#### **Ruth Morefield:**

Beside this specific Internet for Macs for Dummies in your phone, it could give you a way to get closer to the new knowledge or data. The information and the knowledge you will got here is fresh through the oven so don't possibly be worry if you feel like an previous people live in narrow commune. It is good thing to have Internet for Macs for Dummies because this book offers for you readable information. Do you occasionally have book but you do not get what it's exactly about. Oh come on, that won't happen if you have this inside your hand. The Enjoyable option here cannot be questionable, such as treasuring beautiful island. Use you still want to miss the item? Find this book in addition to read it from at this point!

Download and Read Online Internet for Macs for Dummies Charles Seiter, Seiter #G70FLQUTKME

# **Read Internet for Macs for Dummies by Charles Seiter, Seiter for online ebook**

Internet for Macs for Dummies by Charles Seiter, Seiter Free PDF d0wnl0ad, audio books, books to read, good books to read, cheap books, good books, online books, books online, book reviews epub, read books online, books to read online, online library, greatbooks to read, PDF best books to read, top books to read Internet for Macs for Dummies by Charles Seiter, Seiter books to read online.

### Online Internet for Macs for Dummies by Charles Seiter, Seiter ebook PDF download

Internet for Macs for Dummies by Charles Seiter, Seiter Doc

Internet for Macs for Dummies by Charles Seiter, Seiter Mobipocket

Internet for Macs for Dummies by Charles Seiter, Seiter EPub